#### 10LIB05A1001 ZALLCALL 12 20:53:12 01/09/99

### $+$

## l'Unità  ${\bf \rm \sim 5}$

#### *M anuali* ◆ Internet 2000 Rete: istruzioni per l'uso intelligente

#### ANTONELLA MARRONE

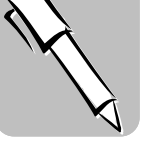

S eicentocinquanta pagine compresi gli indici ed esclusa l'intro-<br>duzione. Un'opera monumenpresi gli indici ed esclusa l'introduzione. Un'opera monumentale che non poteva essere altrimenti perché la Rete ha una lunga storia dietro le spalle e un affollatissimo futuro davanti e «Internet 2000» non tralascia niente. Supercollaudato il team che ha scritto il libro: Marco Calvo, classe '67, presiede la E-test specializzata nella formazione e consulenza su Internet e dirige il progetto Manunzio; Fabio Ciotti, 33 anni, collaboratore del Centrodi ricercainformatica e Letteratura dell'Università La Sapienza di Roma, tra gli autori della trasmissione televisiva«Media-

Roncaglia che avrà 40 anni nel 2000 anche lui tra gli autori di «Mediamente», ricercatore presso l'Istituto di Scienze umane della Tuscia; MarcoA.Zela, cucciolodelgruppo (1970) consulente informatico per Rai Educational e Sistem manager di dueimportantinodicommerciali. Un libro che nasce, dicono gli autori,conunaereditàimpegnativa:quella delmanualedi Internet più diffuso in Italia. La prima versione, 1996, ha

esaurito in pochi mesi l'intera tiratura, quella successiva Internet '97 ha esaurito in dieci mesi quattro edizioni e Internet '98 ha esaurito la sua quarta edizione. Parola d'ordine utilizzata per la stesura del libro: aggiornamento.

mente» di Rai Educational; Gino La preziosità di questo manuale e dei suoi «avi» sta nel fatto che è stato scrittoquasiin tempo reale seguendo i cambiamenti repentini della Rete, le tendenze, gli «scarti» tra l'uscita, mettiamo, di un software e la sua presa sul mercato. Senza considerare la vera novità di questo «serial» editoriale: la presenza del libro in Rete (www.laterza.it/internet) già dall'edizione '96, mentre dall'anno successivo in Rete c'è addirittura tutto il libro.

«L'operazione - raccontano gli autori - poteva essere molto rischiosa dal punto di vista commerciale: unlibro disponibile gratuitamente in Rete avrebbe trovato clienti in libreria? Eravamo convinti di sì ed i risultati ci hanno dato ragione». Anche «Inter-

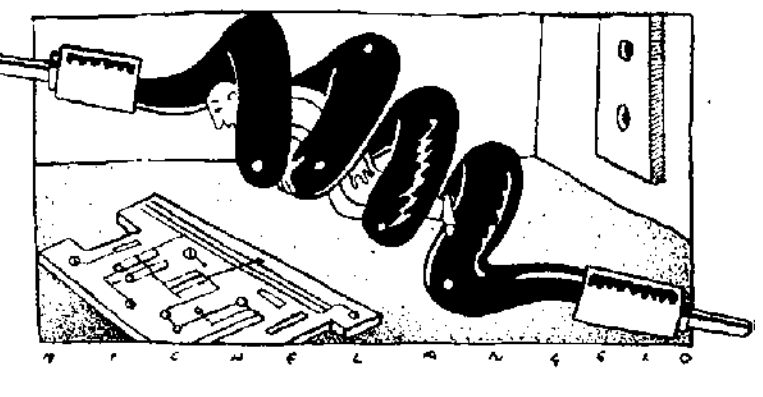

do il mouse, di navigare per le sale comodamente seduto davanti al suo computer.

Chi possiede un modem o un computer vecchi si trova di fronte adinevitabili attese, magari per dare un'occhiata adun soloquadro. Cosìnegliultimi due anniil numerodimusei approdati alla Rete è aumentato costantemen-

net 2000» sarà disponibile su Rete, al meglio Internet. Un bene questo ma non solo. Allegato al volume troverete anche un Cd rom. Che cosa contiene? Ovviamente la versione elettronica e «attiva» del testo da utilizzare in qualsiasi momento; poi filmati e animazioni che aiutano a capiremeglioquellocheèstatodescrittoa parole;infine una piccolaminieradei programmi più diffusi per utilizzare prendere al meglio. Tanto più in un niera davvero produttiva. Cd. Perché se c'è qualcosa che spesso allontana dai manuali tout-court è che il «sapere» è spesso soffocato, nascosto, da una gran moltitudine di parole, mentre la possibilità di avere un «maestro» attivo, di poter utilizzare un laboratorio seppure virtuale, è fondamentale per capire e per ap-

settore come questo in cui spesso si cadeinun reticolodi terminigergalie per di più in inglese che possono lasciaredisorientatilettorienaviganti. Come usare allora questo manuale? O seduti comodamente in poltrona per seguirela storia, le tante storie di Internet e appuntarsimagari amatita qualche regola di navigazione. Oppure davanti al proprio computer seguendo il testo elettronico e scegliendo le parti che più interessano. L'obiettivo è quello di usare *bene* Internet per raggiungere quella familiarità con la Rete, per capire meglio la sua struttura, i tipi d'informazione disponibili e gli strumenti per utilizzarle. L'unico modo per utilizzare Internet in ma-

## Mediamente di Americano di Jaime D'Alessandro

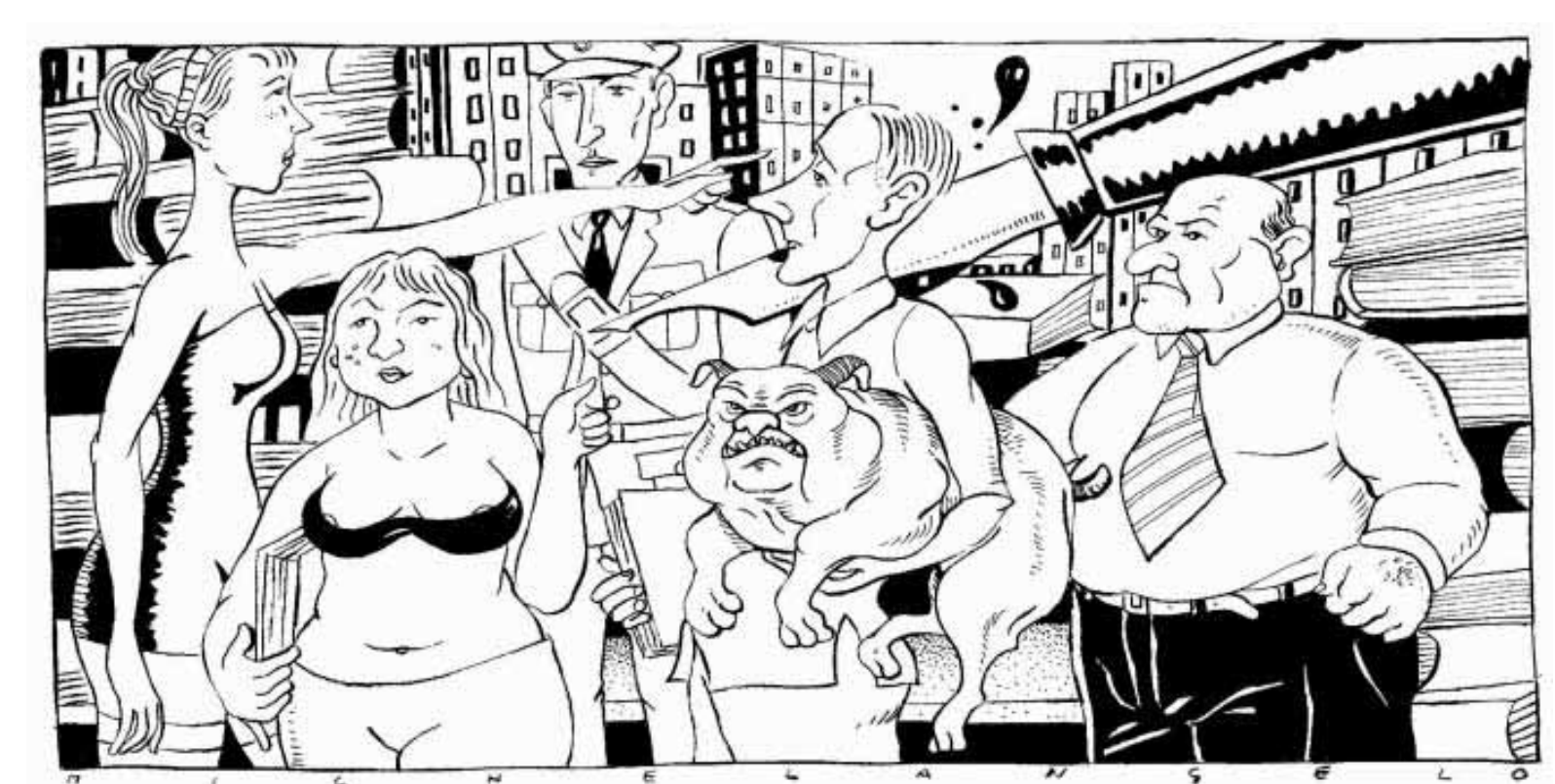

Internet 2000 Manuale per l'uso della rete di M. Calvo, F. Ciotti, G. Roncaglia, M.A. Zela Laterza pagine. lire 35.000

## HOMEVIDEO *Professione regista Vocazione attore Dall'altra parte del film*

**P** rofessione: regista. Vocazione: attore. Spes-<br>tra della macchina da presa, è solo un gioco:<br>ul o fessio per divertirmin ha datto John I andia **so, il passaggio episodico da una parte all'altra della macchina da presa, è solo un gioco: «Lo faccio per divertirmi», ha detto John Landis, che ha recitato in 25 film. Per qualcuno (vedi Hitchock), la presenza in campo è stata una firma al proprio lavoro. Per altrimagari è il desideriodi capire gli stati di chi recita, avendo il compito di esserci, in forma creativa, e la consapevolezzacheun film, oltre ad essere un gioco di squadra, è soprattutto ilrisultatodellamanipolazionedelregista.**

In realtà le cose sono andate diversamente. La costruzione tridimensionale in Internet di spazi esistenti o immaginari non è semplice né a buon mercato. In più non tutti gli utenti possono visitare luoghi del genere.

te, ma con un approccio diverso. Non piùgallerievirtualiin3D,masitipieni di dati e notizie sulle collezioni permanenti e sulle esposizioni temporanee, con indicazioni varie, storia dei musei stessi, delle opere più famose, degliartisti.

pamphilj.it) è pressoché identico nei |**sures - Soluzioni estreme» (Medusa Video). Woo**contenuti, con una grafica migliore **dyAllen è stato una vittima delmaccartismo in «Il Nella lista non mancano nomi famosi. Steven Spielberg, ad esempio, è stato un commesso di banca in «The Blues Brothers» (Cic Video).David Cronemberg, del quale è appena uscito «eXistenZ», è apparso in «DaMorire» diGus Van Sant (era il killer della scena finale) ed «Extreme Meaprestanome» (Columbia Video) di Martin Ritt e unasurrealeparodiadelbondianodr.No in«Casino Royale» (Columbia Video). Tim Burton era il** direttore del videoshop «il prossimo Martin Scor**sese» in «Singles» (Warner Home Video). Martin Scorsese ha interpretato il regista Joe Lesser, altro perseguitatodalmaccartismo, in «Indiziatodi reato» (NumberOneVideo)di IrwinWinkler eun industriale in «Quiz Show» (Hollywood Pictures Home Video). Barbet Schroeder, produttore di alcuni film diTruffaut, è stato ilpresidente francese in «Mars Attack!» (l'U). Truffaut era lo scienziato di «Incontri ravvicinati del terzo tipo» (l'U). Sidney Pollack, recentemente in «EyesWide Shut», era in «Mariti emogli» (Columbia Video) diWoody Allen. Milos Forman era il fidanzato di Catherine O'Hara in «Heartburn-Affari di cuore» (Cic Video) di Mike Nichols. Jonathan Demme un agente federale in«Tutto inunanotte» (CicVideo) di John Landis. Peter Bogdanovic ha recitato per l'amico Cassavetes in «La sera della prima».Mentre Wes Craven ha interpretato se stesso in «Nightmare-Nuovo incubo» (MedusaVideo). Professione e vocazione esistono anche nel porno, ma seguono un percorso inverso. Tra gli attori diventati registi, meritano una segnalazione John Leslie, star degli anni '70, raro esempio di registahard che,pur lavorando in video,sipone ilproblema della costruzione plastica dell'immagine (il ciclo «Voyeur», Blue Movie); e Missy, bionda star, che aggiunge l'elemento fantastico femminile ad ungenereforzatementemaschile:«Eros» (Epm).**

#### PUnita 1i Politica Feonomia e Cultura **Un quotidiano utile di Politica, Economia e Cultura**

e se vorrai anche in vacanza. *Perché ogni giorno ti sarà consegnato il giornale a domicilio*

stival europeo sullamultimedialità ei beni culturali, dove oltre ai vari progettieseminarisul rapporto franuove tecnologie e media da una parte e restauro, architettura, arte e musei dall'altra, sono stati presentati anche una serie di progetti di diversa natura frai quali cd-rom e sitiweb.Quasi tuttiisiti italiani, al di là del gusto e della qualità della grafica, sono sufficientemente vasti e a volte perfino esaustivi. Quello degli Uffizi, ad esempio (www.uffizi.firenze.it), offre, oltre alla storia del museo, una pianta dell'intero edificio.Le salesono «cliccabili»e si aprono in una lista delle opere esposte, anche se non tutte sono visibili. Stesso discorso vale per il sito della Galleria Borghese e quello della GalleriaDoriaPamphilj. Sul sitodellaprima (www.romeguide.it/borghese) c'èla storia della galleria, una pianta e la divisione cronologica dei quadri e delle sculture, con schede sugli artisti e sulle opere più famose. Il sito della Galleria Doria Pamphilj (www.doriaanchesepocheimmagini. Ma la città che ha più musei in Rete, fatte le dovute proporzioni, è probabilmente Bologna. Vale la pena dare un'occhiata al sitodellaGalleriad'Arte Moderna (www.galleriadartemoderna.bo.it), dove oltre alle solite notizie sulla collezione, sugli artisti, sulle opere e sulle mostre c'è anche una sezione dedicata alle nuove acquisizioni. Il panorama è quindi sorprendentemente vasto a testimonianza di una certa attenzione dei beni culturali, delle regioni e dei comuni nei confrontidellamultimedialità.Nonmancano poi i progetti più ampi, come quello della Regione Marche che, in collaborazione con la AdnkronosLibri, ha recentemente aperto il sito Musei onlineMarche.Èun «museodiffuso» (www.museionline.com/museimarche), in pratica un centro di raccolta di informazioni dove ogni utente può costruireil propriopercorso attraverso i musei delle regione. Certo, siamo distanti dall'eleganza e dalla funzionalità del sito dell'Hermitage sviluppato dalla IBM, ma è comunque un tentativo interessante perché utilizza la Rete per mettere in relazionepiùistituzioni fraloro.

Fra gli esempi migliori di questo tipo di siti ci sonoimuseiGuggenheim, da quello di Bilbao (www.guggenheim-bilbao.es/idioma.htm) a quello di Venezia (www.guggenheim.org/ venice/index.html) o di New York (www.guggenheim.org/new+york+index.html). Sempre la fondazione Guggenheim sta poi finanziatoil progettoCyberAtlas (cyberatlas.guggenheim.org/intro/ca-f.html), una carta geografica mondiale dei siti dedicati all'arte. Un progetto ambizioso che tenta di fornire un quadro complessivodell'arteonline. La Fondazione Guggenheim *Ha isitid'arte «migliori» al mondoeunprogetto:creareun atlantedeisiti dedicatiall'arte di tutto ilmondo.Sichiama*

#### BRUNO VECCHI

Anche in Italia le cose procedono moltovelocementeeoggi sonodecine i siti di musei visitabili in Rete. A Napoli, lo scorso dicembre, si è tenuta la seconda edizione di Monumedia, fe-*CyberAtlas:cyberatlas.guggenheim.org/intro/ca-f.html*

# Musei e gallerie virtuali: pochi quadri e molta informazione

*info*

Tutti i disegni originali di questo numero di «Media» sono di Michelangelo

Mostre d'arte e Internet, grandi<br>e piccoli musei sparsi per il<br>mondo che entrano in Retesie piccoli musei sparsi per il mondo che entrano in Rete simulando spazi espositivi, mettendo in mostra opere e quadri. Fino a qualche tempo fa si pensava che sarebbe stato questo il futuro inevitabile dei musei, a partire da quelli più famosi come il MoMa di New York (www.moma.org), il Louvre di Parigi (www.louvre.fr) ol'Hermitage di San Pietroburgo (www.hermitagemuseum.org). Gallerie completamente ricostruite on line dove il visitatore avrebbe avuto la possibilità, muoven-

# *a dicembre conviene* **ABBONARSI ...È**È **COMODO ...E CONVIENE**

# Per ogni abbonamento a l'Unità **...È**È **FACILE**

*in omaggio l'abbonamento alla rivista o spedire la scheda di adesione pubblicata tutti i giorni sul giornale.* [1 **numero 15.000 (Euro 23,2)** *Perché basta telefonare al numero verde 800.254188*

## E CONVIENE

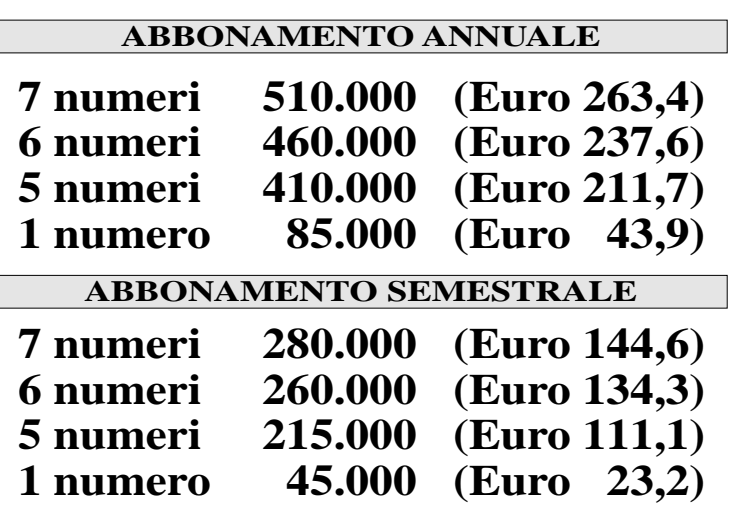

##